## **ST. JOSEPH'S EVENING COLLEGE (AUTONOMOUS)**

## **DEPARTMENT OF COMPUTER APPLICATIONS TEACHING LESSON PLAN FOR VISUAL PROGRAMMING BCA 1st Semester (June, 2018 to September, 2018)**

**Objective of the subject:** To enable students understand graphical user interface software and coding, to learn future technologies based on visual programming and enable them to create a software based on visual programming.

## **Name of the Faculty: Mrs. Annie Syrien**

## **Time/Hours required – 60 hrs**

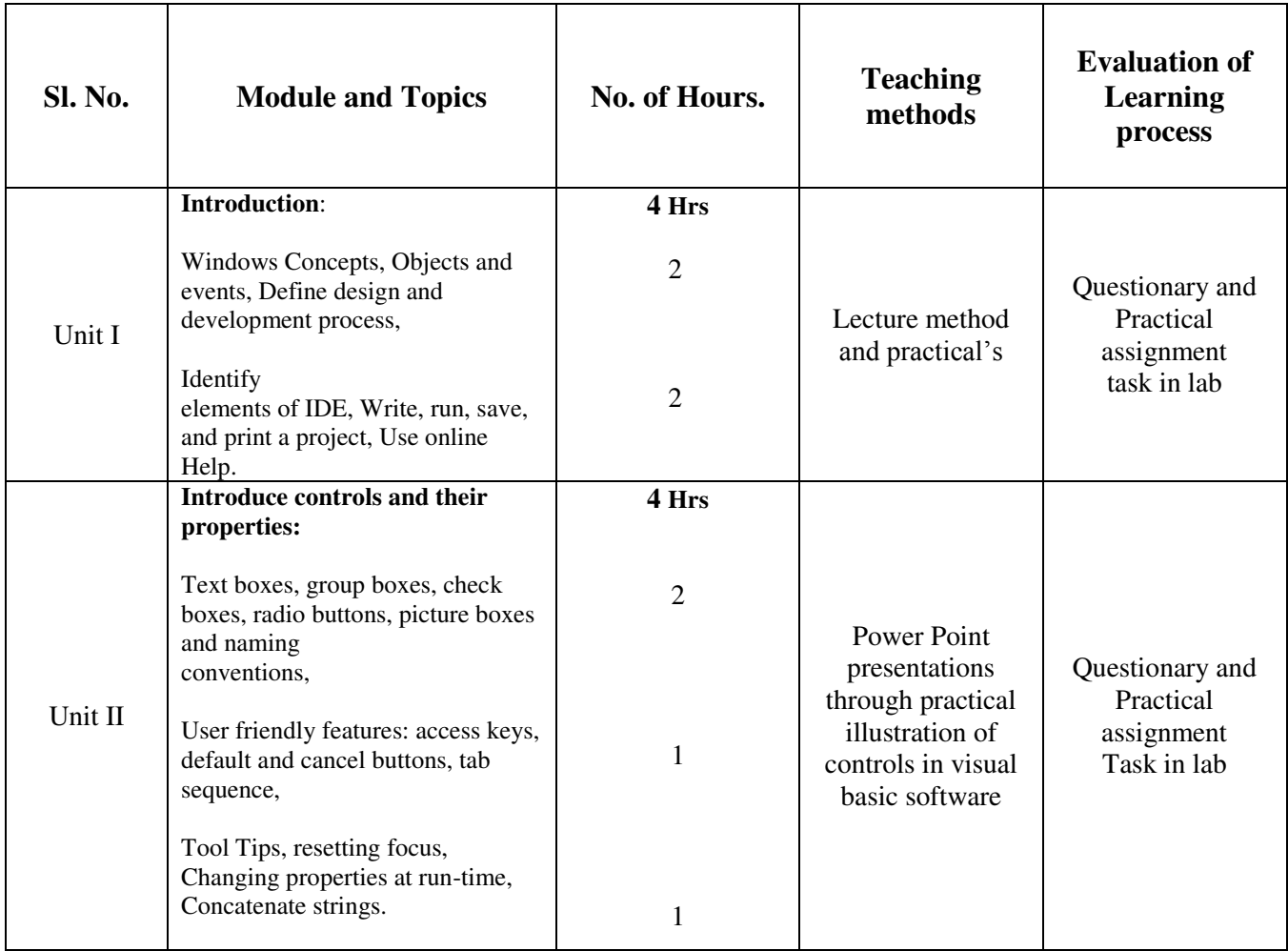

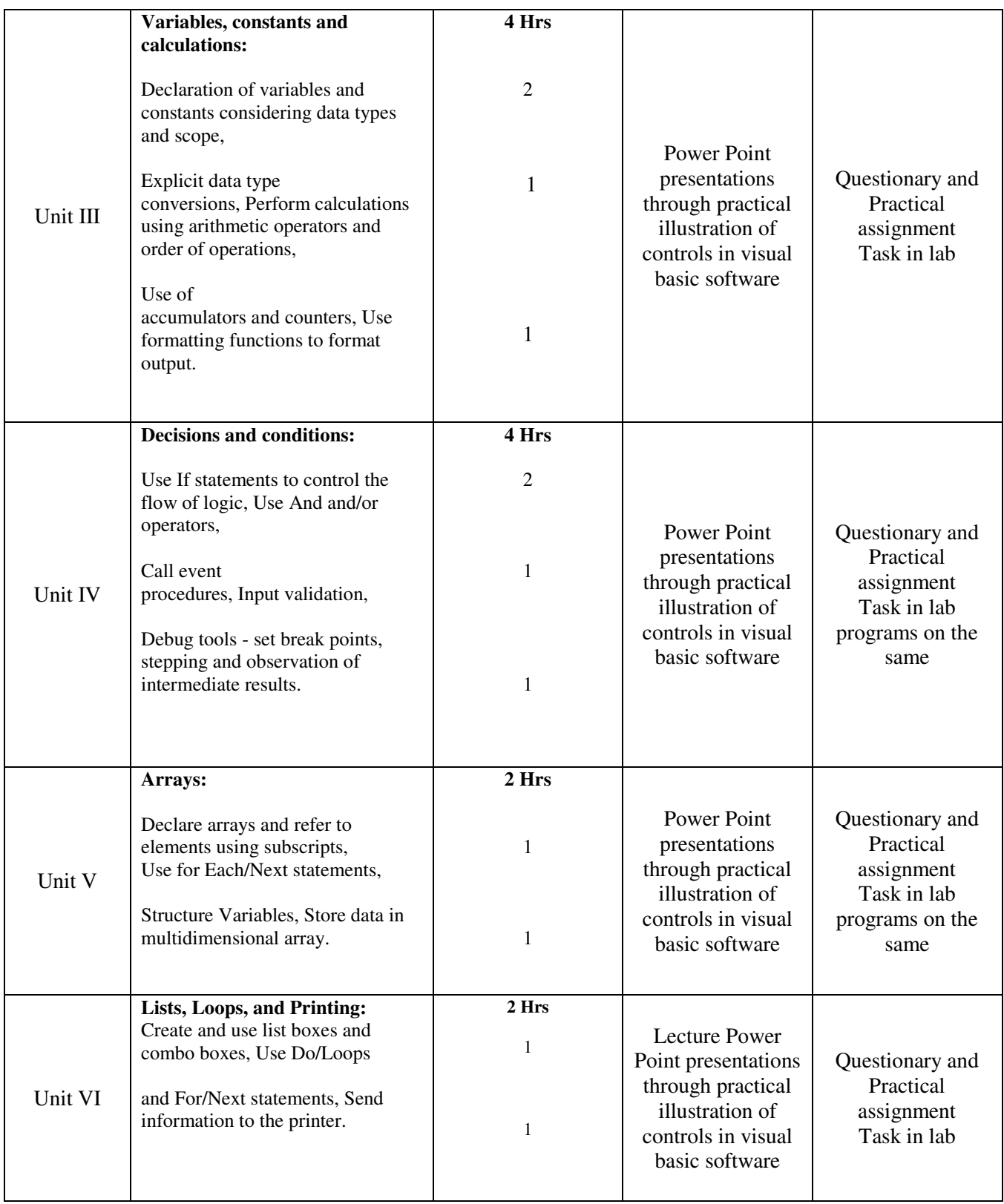

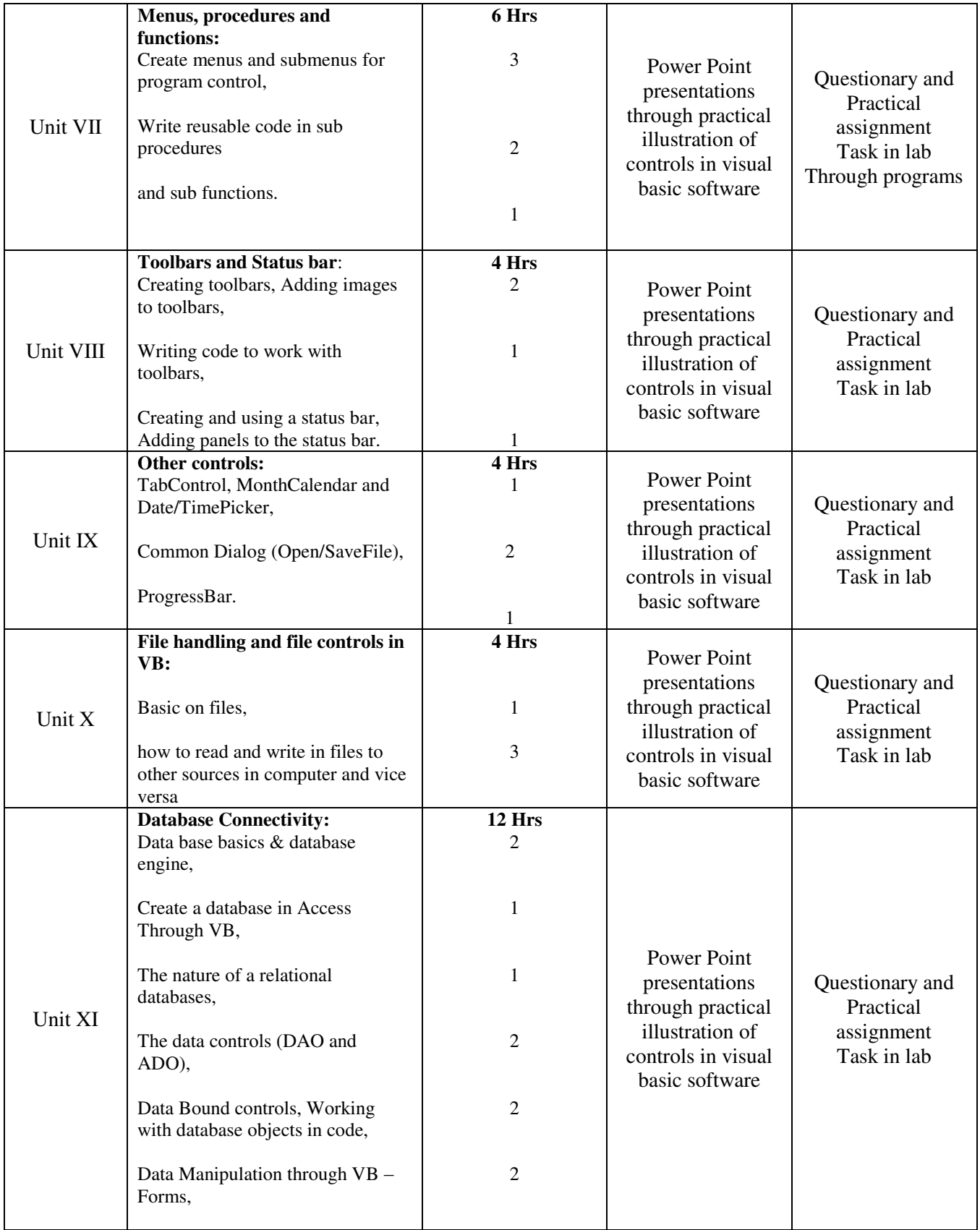

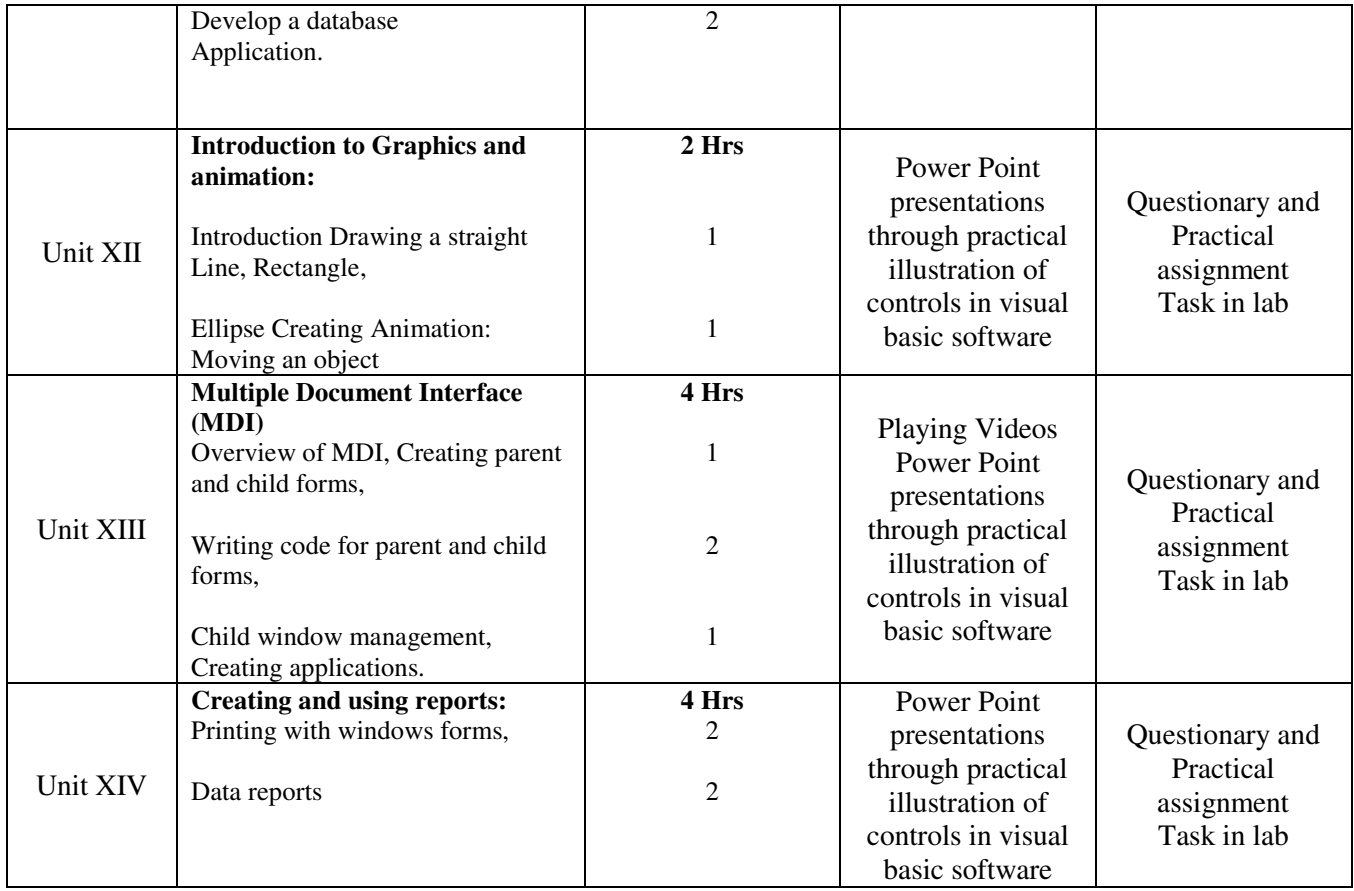